```
def TriFusion(T) : 
   Si |T| > 1 Alors
      Si |T| == 2 Alors :
         Si T[0]>T[1] Alors T[0] \leftrightarrow T[1] Sinon : 
       \mid m = |T| / 2T = \text{Fusion(Trifusion}(T[0.m-1]),\text{Trifusion}(T[m..|T|-1])) Retourner T
```
#### Fusion = fusion des deux tableaux donnés en argument.

```
def Fusion (L_1,L_2):
   res = \lceil \rceili_1 = i_2 = 0Tant que 11 < |L_1| \wedge L_2 < |L_2|:
      \text{Si } L_1[i_1] < L_2[i_2] Alors :
res.append(L_1[i_1]) \rightarrow on ajoute L_1[i_1] à res...i_1 = i_1 + 1 Sinon : 
         res.append(L_2[i_2])i_2 = i_2+1\text{Si} i<sub>1</sub> == |L_1| Alors :
res += L<sub>2</sub>[i<sub>2</sub>:] \rightarrow on concatène la fin de L<sub>2</sub> à res...
    Sinon : 
res += L_1[i_1: ] \longrightarrow on concatène la fin de L_1 à res...
Retourner res 
                                                   "ET" logique A
                                           \rightarrow on ajoute L_2[i_2] à res...
```
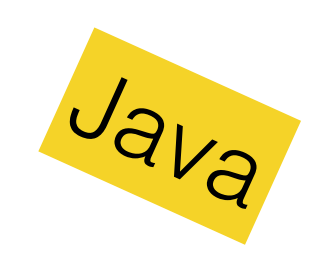

```
public static void triFusion (int [] T, int d, int f) 
\Big\{ int m; 
    if(d < f)// si d>f, T est vide, si d==f, T ne contient qu'un element 
\left\{\begin{array}{c} \end{array}\right\}m = (d + f)/2; triFusion(T, d, m); 
        triFusion(T, m+1, f);
         fusionner (T, d, m, f); 
 } 
}
```
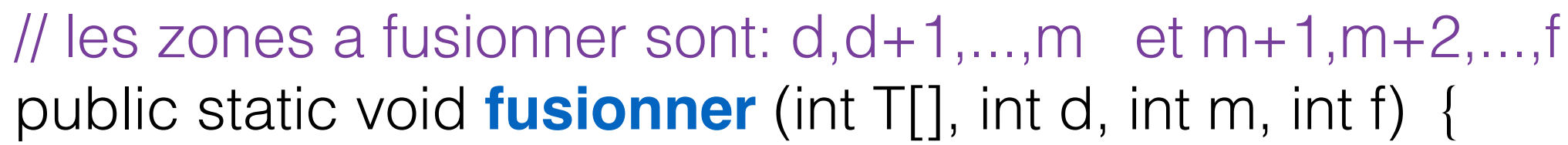

}

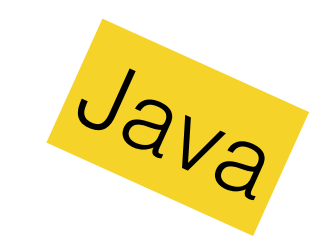

```
int [] AuxZone = new int[f-d+1];
   for (int j=0;j<AuxZone.length;j++) // on recopie la zone dans AuxZone... 
     AuxZone[i]=T[d+i];int i1 = 0, i2 = (m-d)+1, i=d;
  while ((i1 \leq (m-d)) && (i2 \leq f-d))if(AuxZone[i1] \leq AuxZone[i2])T[i] = AuxZone[i1];i1++; }
        else { 
           T[i] = AuxZone[i2];i2++;}i++;}while(i1<=(m-d)) { // on met la fin de la premiere moitie si il en
reste... 
       T[i]=AuxZone[i1]; i1++; i++; } 
   while(i2<=f-d) { // idem pour l'autre moitie…
       T[i]=AuxZone[i2]; i2++; i++; }
```